## **HOW DO I** run a Factor Analysis and export to Excel?

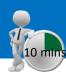

Factor Analysis is a program that helps explain a target audience by showing the similarity (and differences) between variables (rows). This is an example summary report showing the factors created by looking at heavy Channel 4 viewers (top quintile of diary entries) and their reasons for watching TV. After reviewing the report and learning about the reasons for watching, the user can add a description for the factors e.g. news/info. This helps explain the report which can be exported to Excel.

Source: TPT17 IPA TouchPoints 2017

- a) In SurveyTime select the survey you wish to use.
- b) Input your target audience as the **Table Base** by selecting **Add Table**. In this example, we will select those **Channel 4 viewers** who have the **most viewing hours** (as calculated by Telmar using the Touchpoints diary data) **(figure1)**. Channel 4 viewers are split into 5 quintiles, with the top quintile representing the 20% that spent the most time viewing Channel 4. This is what we will use in the table base.
- c) Input the questions (variables) you wish to analyse into the Rows. In this example, we have selected the 19 'Main Reasons For Watching TV' as the Rows (figure 2). We recommend short titling.
- d) Use the arrow in the top right of the screen to move the tool bar to find the Factor Analysis button in 'Add Ons' (figure 3).
- e) In this example, on the next screen, we have requested 5 factors. Having stated the number of factors, click on Perform Factor Analysis (figure 4).

Figure 1

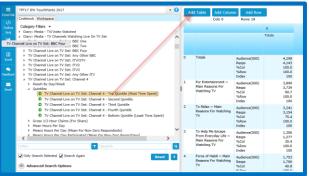

Figure 2

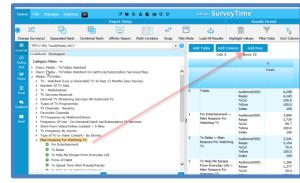

Figure 3

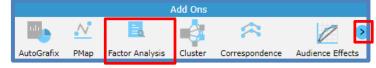

## Figure 4

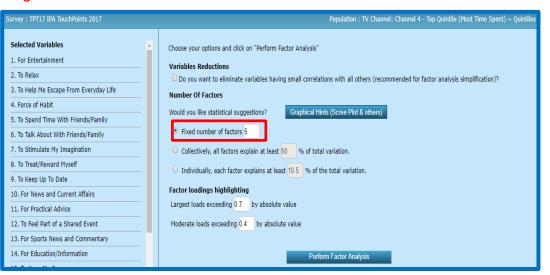

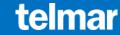

- f) Click on Multi-Sort to aid interpretation (figure 5). You will then be asked to decide on a lower threshold (figure 6). The default is 0.4. By doing this, variables with correlation lower than the threshold are removed, which greatly simplifies the analysis.
- Click on Export Factor Loading To Excel Figure 7, and open the file download.

## **About factor analysis:**

- It summarises the correlation between variables in a set of data and converts this into interpretable patterns.
- It simplifies the structure of a set of data.
- It is used to understand a single target audience unlike correspondence which compares a set of columns.
- It reduces a "large" number of correlated variables (rows) e.g. lifestyle questions to a groups called factors. It does this by grouping survey questions together (based on their correlation).
- Unlike cluster which groups respondents together, factor analysis groups questions (variables) which are answered in a similar way.

## What can it be used for?

- It can be used as an aid for questionnaire design, as it will show questions answered in a similar way (possibly due to their high correlation with each other).
- It can be used as a selection procedure for running cluster analysis.
- It can be used to explore or confirm a hypothesis about the relationship between variables.
- It can be used as part of the media planning process to identify appropriate media for lifestyle driven target audiences.
- It can be used to understand media e.g. word of mouth, favourite tv channels or programmes, reading interests etc.

Figure 5

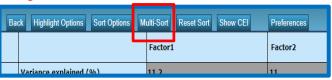

Figure 7

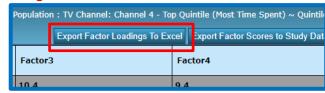

Figure 6

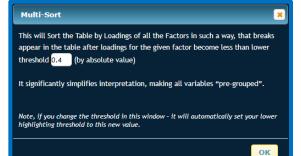

| TPT17 IPA TouchPoints 2017                                            |         |         |         |         |         |
|-----------------------------------------------------------------------|---------|---------|---------|---------|---------|
| TV Channel Live on TV Set: Channel 4 - Top Quintile (Most Time Spent) |         |         |         |         |         |
| ,                                                                     | Factor1 | Factor2 | Factor3 | Factor4 | Factor5 |
| Variance explained (%)                                                | 12.5    | 11.2    | 11.2    | 8.6     | 7.2     |
| Variance explained cumulative (%)                                     | 12.5    | 23.7    | 34.9    | 43.5    | 50.7    |
| For News and Current Affairs                                          | 0.715   | -0.09   | 0.12    | -0.06   | 0.149   |
| For Education/Information                                             | 0.691   | 0.251   | 0.039   | 0.15    | -0.085  |
| To Keep Up To Date                                                    | 0.624   | 0.023   | 0.357   | -0.035  | 0.135   |
| For Practical Advice                                                  | 0.533   | 0.272   | -0.043  | 0.33    | -0.115  |
| For Sports News and Commentary                                        | 0.474   | 0.061   | -0.009  | 0.101   | 0.368   |
| To Stimulate My Imagination                                           | 0.471   | 0.167   | 0.341   | 0.256   | -0.103  |
|                                                                       |         |         |         |         |         |
| As Background                                                         | 0.068   | 0.701   | 0.127   | 0.051   | 0.071   |
| To Keep Me Company                                                    | -0.043  | 0.692   | 0.215   | 0.153   | -0.018  |
| Other                                                                 | 0.168   | 0.554   | -0.025  | 0.09    | 0.077   |
| Force of Habit                                                        | 0.076   | 0.5     | 0.07    | -0.248  | 0.584   |
| To Make Me Feel Better                                                | 0.07    | 0.465   | 0.435   | 0.361   | 0.102   |
|                                                                       |         |         |         |         |         |
| To Treat/Reward Myself                                                | 0.082   | 0.02    | 0.646   | 0.321   | 0.065   |
| It's My Personal Time-Out                                             | 0.122   | 0.197   | 0.642   | 0.183   | -0.056  |
| To Relax                                                              | 0.331   | 0.04    | 0.562   | -0.238  | 0.203   |
| To Help Me Escape From Everyday Life                                  | 0.013   | 0.347   | 0.546   | -0.09   | 0.133   |
| To Make Me Feel Better                                                | 0.07    | 0.465   | 0.435   | 0.361   | 0.102   |
|                                                                       |         |         |         |         |         |
| To Feel Part of a Shared Event                                        | 0.186   | 0.139   | 0.064   | 0.692   | 0.035   |
| To Talk About With Friends/Family                                     | 0.042   | 0.102   | 0.283   | 0.648   | 0.391   |
|                                                                       |         |         |         |         |         |
| To Spend Time With Friends/Family                                     | 0.065   |         |         |         |         |
| Force of Habit                                                        | 0.076   | 0.5     | 0.07    | -0.248  | 0.584   |
|                                                                       |         |         |         |         |         |
| For Entertainment                                                     | 0.237   | -0.139  | 0.238   | 0.095   | 0.055   |

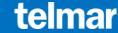